# $Zip$ **IP Paging<br>Solutions**

# **3rd Party Control API**

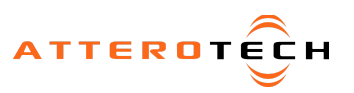

v1.1 9/20/2018 Ⓒ2018

### Zip4 Control Overview

The Zip 4 paging station utilizes UDP (Universal Datagram Protocol) for station control and monitoring.

- All control commands should be sent to the IP address of the Zip4 on port 49494.
- Any response is returned to the IP and port that the initial request was sent from.

*\*Note: A lthough this document refers to the ZIP4, these commands also apply to the Zip4-3G.*

### Write Command Format

Write commands consists of a one byte command word and a one byte length field followed by the data to be written. The length field includes not just the length of the data but also includes the command and length fields too, therefore the minimum length of a write command is 2.

<Command><Length><Data>

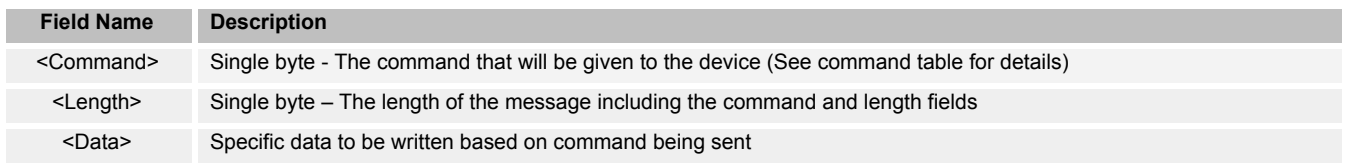

Write commands are not acknowledged by the Zip4 so there will be no response.

Example SET\_STATUS "write" type command (values indicated are the byte values in the actual UDP message payload):<br>Send:  $01 \quad 06 \quad 00 \quad 00 \quad 00$  Command = 0x001. Length = 0x06. Data = 0x00 0x00 0x00 0x00 Command =  $0x001$ , Length =  $0x06$ , Data =  $0x00 0x00 0x00 0x00$ 

### Read Command Format

Read commands consist of a one byte command and a one byte length field. The length includes the command and length fields, therefore the minimum length of a command is 2.

<Command><Length>

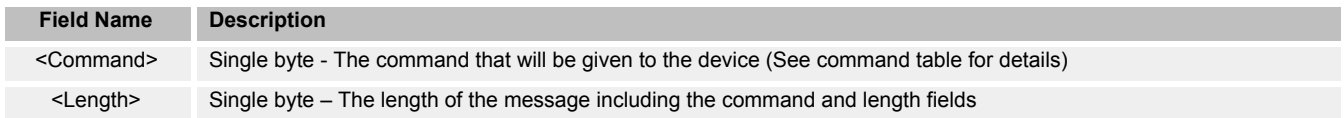

Message responses are sent back to the source IP and port of the message that requested the data. They follow the same format as the requests using the same command value. Length value and data are dependent on the specific command.

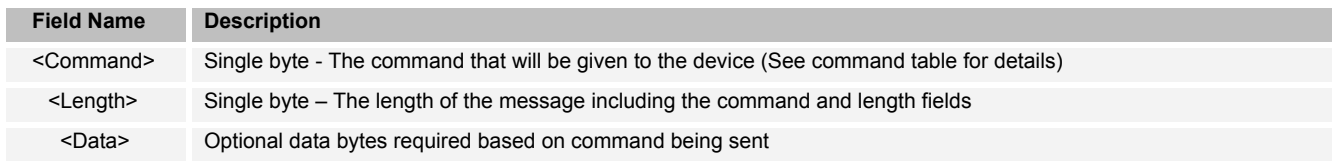

**\*Note:** The following example uses data intended to indicate the format of the message. The device will return different values..

Example GET\_VERSION "read" type command (values indicated are the byte values in the actual UDP message payload):

Send:  $08 \t02$  Command =  $0x08$ , Length =  $0x02$ 

Receive: 08 0a 01 02 03 04 05 06 07 08 Command = 0x08, Length = 0x0a, App major = 0x0102, App minor = 0x0304, Bootloader major = 0x0506, .Bootloader minor = 0x0708

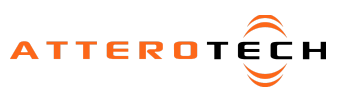

### Status Indicators

The LED status indicators of the device are controlled by sending a status message. The status itself is a single 32-bit bit word where each bit indicates the state of the all the indicators along with a couple of status parameters on the Zip4. Each bit of the status word represents a specific control or function. The table below show status word definitions.

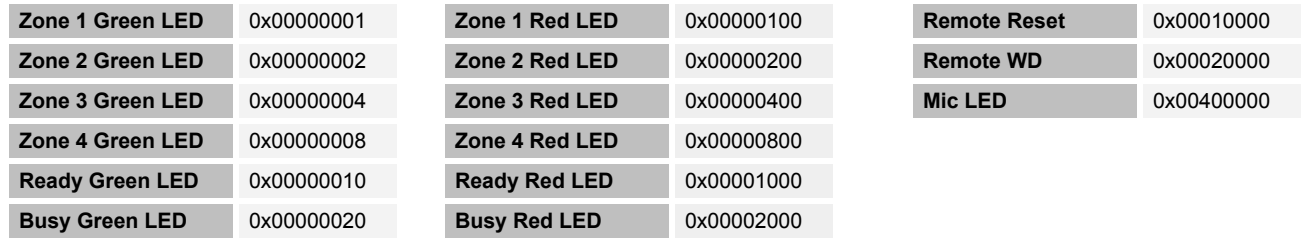

The "Remote Reset" and "Remote WD" are special cases. Writing a "1" to the "Remote Reset" bit will cause the ZIP4 to reboot.

The status word can be read from the device using the GET\_STATUS command or written to the device using the SET\_STATUS command. Using the SET\_STATUS command configures the state of the Zip4's various indicators based on the settings with the included status word. The formats for both the GET\_STATUAS and SET\_STATUS commands are shown below.

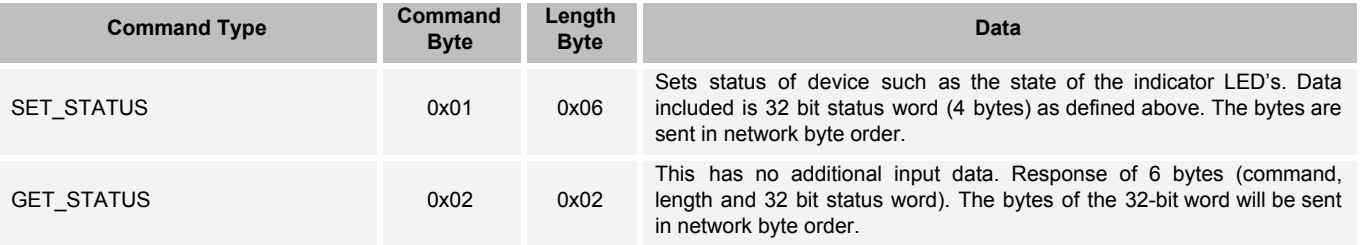

**\*Note:** The following example uses data intended to indicate the format of the message and is not necessarily valid or usable.

Example SET\_STATUS message (values indicated are the byte values in the actual UDP message payload):

Send: 01 06 12 34 56 78 Command = 0x01, Length = 0x06, Status = 0x12345678

Receive: N/A - No received message for write command

Example GET\_STATUS message (values indicated are the byte values in the actual UDP message payload):

Send: 02 02 Command = 0x02, Length = 0x02

Receive: 02 06 12 34 56 78 Command = 0x08, Length = 0x0A, Status = 0x12345678

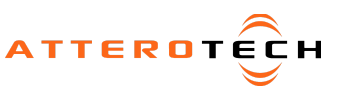

### Event Messages

Each time the user presses or releases a button on the Zip4, it will send an asynchronous event message to the control system. This message indicates the device involved, which button has changed state and the new state of the button. These asynchronous messages are sent to the destination IP address and port of the control server.

By default, the default port is 6326 and the default IP is a broadcast address based on the devices current IP address and subnet mask. For example, a station IP address of 10.10.0.1 and a subnet of 255.255.255.0 yields a default event destination address of 10.10.0.255. The event message destination IP address and port can re-configured to a more appropriate value for the system. Below are the command definitions for reading and writing the asynchronous message destination information.

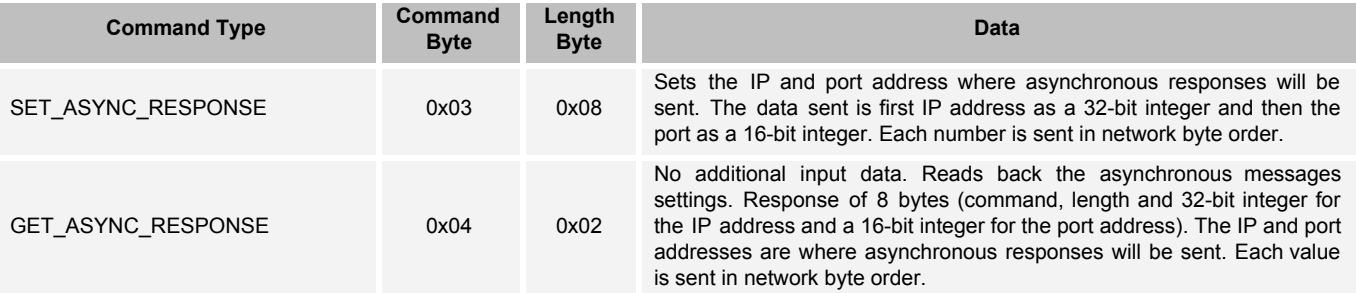

Example SET\_AYSNC\_RESPONSE message to set up event messages to sent to IP address 169.254.1.1 and port 49494 (values indicated are the byte values in the actual UDP message payload):

Send: 03 08 a9 fe 01 01 c1 56 Command = 0x03, Length = 0x08, Data = 0xa9 0xfe 0x01 0x01 0xc1 0x56

Receive: N/A - No received message for write command

Example GET\_AYSNC\_RESPONSE message (values indicated are the byte values in the actual UDP message payload):

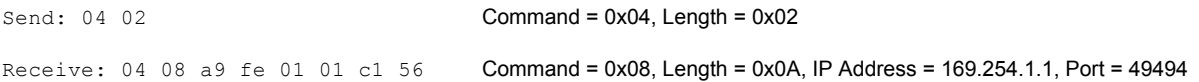

# Event Message Formats

Each event message consists of the following format.

<IP address><Button ID><State>

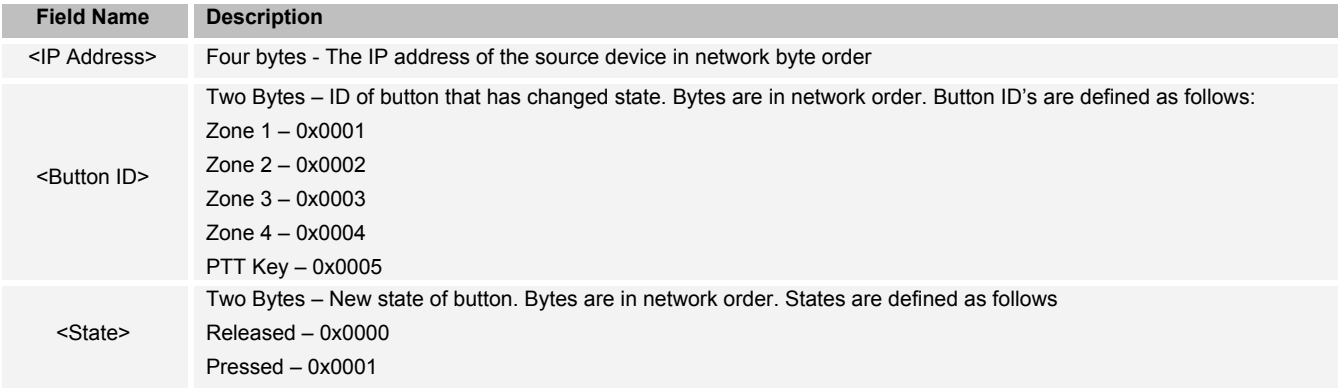

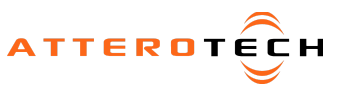

Example received event message (this will be sent to the IP address and port configured):

Receive: A9 FE EF E9 00 03 00 01 IP address = 169.254.239.233, Button = 0x003, State = 0x0001 (Zone button 3 active)

When an event message is sent asynchronously by the device, the device sets the "Remote WD" bit in the status word and it activates an internal watchdog. If the control system does not acknowledge the receipt of the event message within 8 seconds, the Zip4 enters an error state where all the indicator LED's flash red in unison for a short period to warn the user of a communication issue.

To prevent this happening, the control system **\*MUST\*** acknowledge the event message within the 8 second time limit by sending a SET\_STATUS message with the "Remote WD" bit set back to 0. As well as acknowledging the event message, the status returned in the sent will update the device status bits.

### System Parameters (Read Only)

The following commands retrieve system parameters that are read only. There is no write commands to set these values.

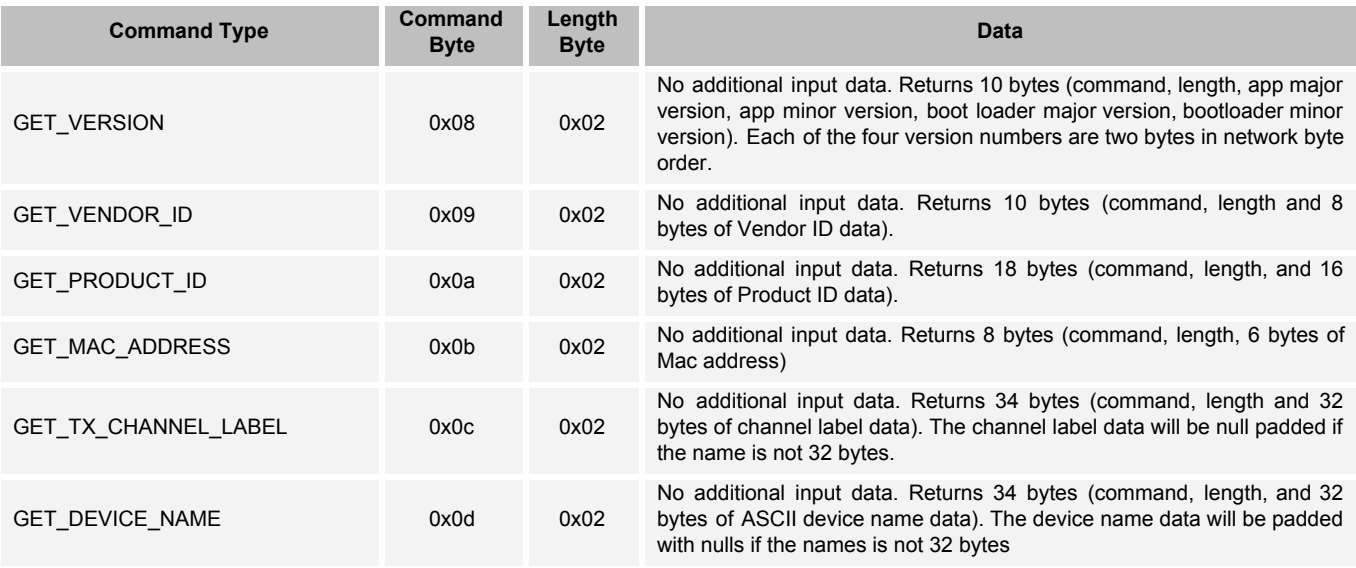

Example GET\_DEVICE\_NAME message (values indicated are the byte values in the actual UDP message payload):

Send: 0d 02 Command = 0x02, Length = 0x02

Receive: 0d 22 5a 69 70 34 2d 39 30 65 39 65 65 00 00 00 00 00 00 00 00 00 00 00 00 00 00 00 00 00 00 00 00 00

Command = 0x0d, Length = 0x22, Device Name= "Zip4-90e9ee"

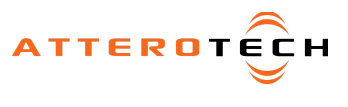

## Device Configuration Commands

The following commands deal with configurable aspects of the device itself such indicator LED and backlight brightness. These parameters can be read and written. The Mic LED commands refer to the LED signals located on the side-mounted terminal block connector of the Zip4. For the Zip4-3G, this output drives the LED halo around the PTT button.

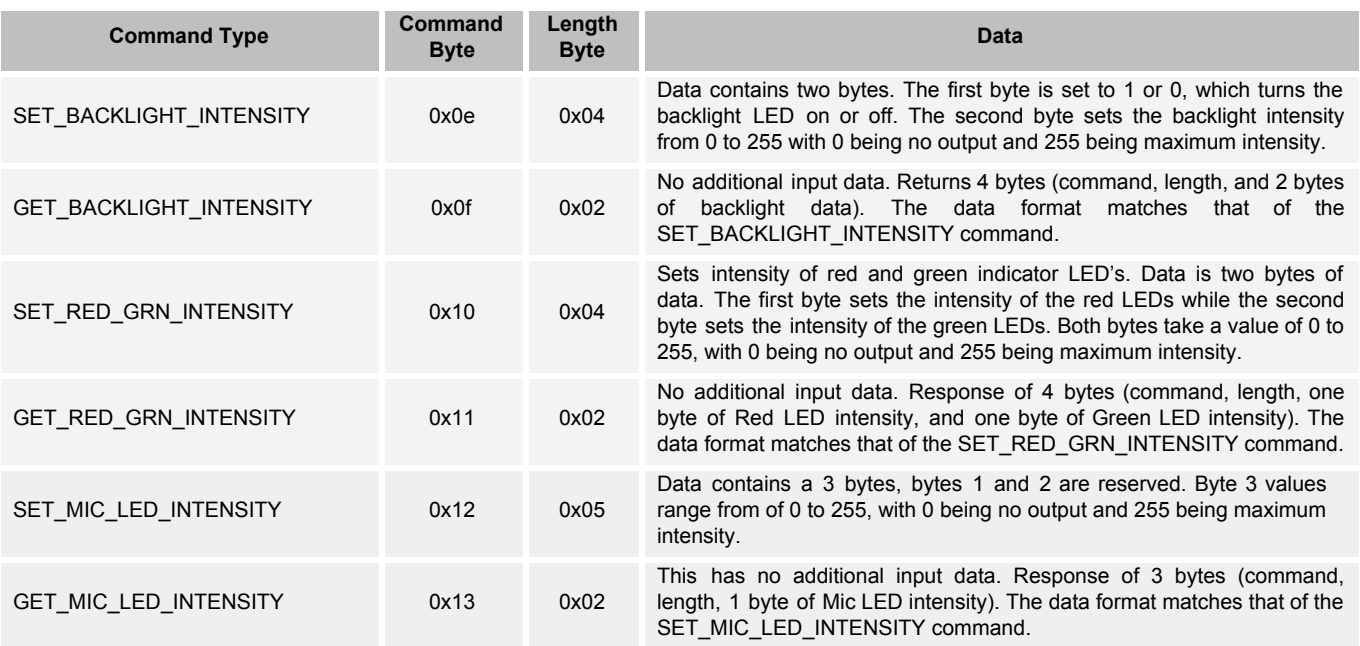

Example SET\_MIC\_INTENSITY message (values indicated are the byte values in the actual UDP message payload):<br>Send:  $12$  05 00 00 80 Command = 0x02, Length = 0x02, Intensity = 128 Command =  $0x02$ , Length =  $0x02$ , Intensity =  $128$ 

Receive: N/A - No received message for write command

Example GET\_MIC\_INTENSITY message (values indicated are the byte values in the actual UDP message payload):<br>Send: 13 02 Command = 0x02, Length = 0x02  $Commoned = 0x02$ , Length =  $0x02$ 

Receive:  $13$  05 40 40 80 Command = 0x08, Length = 0x0A, Ignore bytes 1 & 2. Intensity = 128

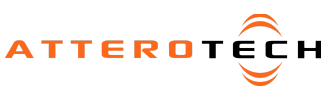

### Device Security Commands

The following commands describe the station security parameters Zip4 and Zip4-3G.

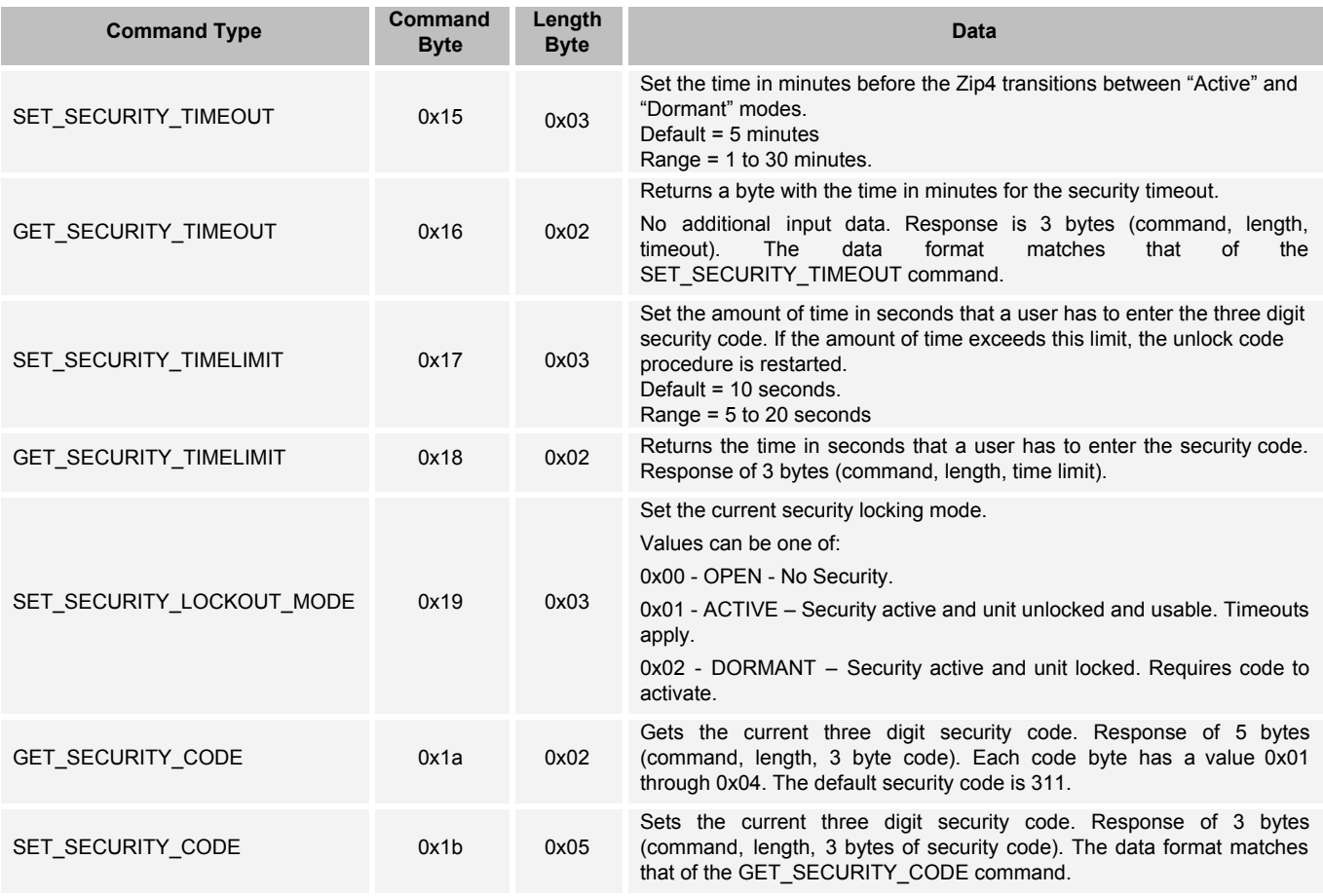

Example SET\_SECURITY\_CODE message (values indicated are the byte values in the actual UDP message payload):

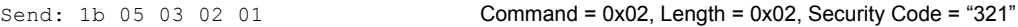

Receive: N/A - No received message for write command

Example GET\_MIC\_INTENSITY message (values indicated are the byte values in the actual UDP message payload):

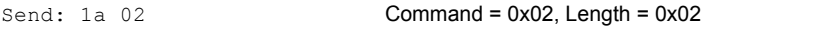

Receive:  $1a$  05 03 02 01 Command = 0x08, Length = 0x0A, Security Code = "311"

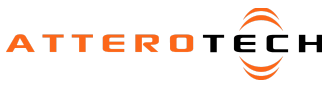